# **SEEK Documentation**

*Release 1.0*

**Bogdan Gherasim**

**Jun 12, 2020**

# Contents:

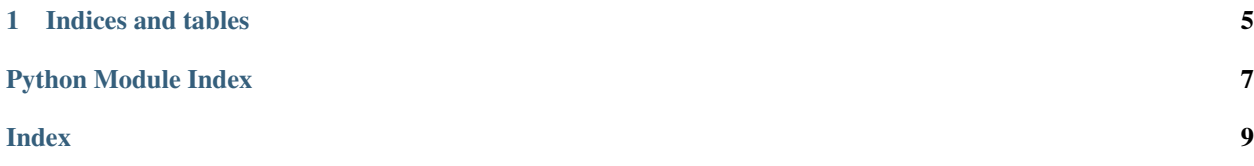

<span id="page-4-1"></span>Package SEEK - THE SEEK NOTEBOOK

This package provides methods and functions implementing the SEEK API to be used in bioinformatic context.

Build for intuitive usage, this package allows the user to retreive data from the web-based cataloguing platform The Fairdom Hub powered by SEEK in order to be used in the Jupyter Notebook web app, supporting widgets for user interfacing.

Third Year Project, Bogdan Gherasim, The University of Manchester, 2019

SEEK.**auth**()

Method used externally to get FairdomHub credentials from user

Returns (username, password)

Return type tuple

```
class SEEK.read(auth=None)
```
This class provides methods and functions for reading and browsing the SEEK

**Parameters**  $\text{auth}(SEEK, \text{auth}()) - \text{FairdomHub credentials}; \text{can be left empty})$ 

#### **APISearch**()

Used for Demo Presentation. Searches without sofisticated interpretaion. Process the request and retrieve the JSON

Example

```
>>> import SEEK as S
>>> search = S.read(auth)
>>> search.searchAdvancedSetup()
Search multithreading
Decide how fast will the search run
Search results are usually less and the search requires less to be
requested at once.
Relationships are usually a lot more, therefore it requires more
requests at once
How many search results should be requested per thread:
>>> 1
How many relationships should be requested per thread:
>>> 1
```
### **browse**()

Runs a browse in the API

This method prints the results before returning

Returns whether the search is successful or not

Return type bool

## **createRelationshipList**()

Create the relationship list by parsing the search result list

This method fills the relationshipList array attribute before returning

Returns number of relationships found

Return type int

#### **createRequestList**()

Creates the list of requests by parsing a RAW Search Result JSON by searching for each pair of (id, type) present in the string.

Returns list of tuples

### <span id="page-5-0"></span>Return type list

### Example

```
>>> import SEEK as S
>>> search = S.read(auth)
>>> search.APISearch()
...
>>> search.createRequestList()
>>> print(str(len(s.requestList)))
132
```
### **download**()

Downloads a content blob in the file

### **getRelationshipsFrom**(*request*)

Creates the relationships list by parsing the data attribute of the specified object

Parameters request ([SEEK.read](#page-4-0)) – object to extract relationships from

Returns unprocessed relationships

Return type list of tuples

### **parallelRequest**(*requests*, *requestPerThread*)

Creates a list of processed request from an unprocessed list

Uses multithreading to read a number of request and retrieve results from the API

#### Parameters

- **requests** (list) list of request to process
- **requestPerThread** (int) specifies how many requests each thread is supposed to handle and, therefore, how many threads are there going to be created

# **printBrowse**()

Prints the results of a browse

### **printSearch**()

Prints a search result

### **removeDuplicateRelationships**()

Loops through the relationshipList array attribute and removes the duplicated entries for further modifications

## **search**(*TYPE*, *ID*)

Searches and retrieves a specific object from the API along with it's relationships

### **Parameters**

- **TYPE** (string) eg: assays / studies / investigations etc.
- **ID**  $(int)$  identification number

Returns whether the search is successful or not

### Return type bool

### **searchAdvancedSetup**()

Used to set up how fast the multithreading runs

The method prompts how many requests there will be in each thread, eg: if there are 100 requests and you run this with 1 requests/thread, there will be loads of multithreading(100 threads) and therefore the process will run really fast... or at least will try to. If you run it with 50 requests/thread it will run slow(2 threads).

### <span id="page-6-0"></span>Example

```
>>> import SEEK as S
>>> search = S.read(auth)
>>> search.searchAdvancedSetup()
Search multithreading
Decide how fast will the search run
Search results are usually less and the search requires less to be
requested at once.
Relationships are usually a lot more, therefore it requires more
requests at once
How many search results should be requested per thread:
>>> 1
How many relationships should be requested per thread:
>>> 1
```
#### **substituteRelationships**(*relationshipsList*)

Loops through the search results and substitutes the raw relationships with requested objects

This method relaces the relationships from the data.relationships attribute with objects from the first parameter

Parameters relationshipsList (list) – the processed relationships used to substitute the raw ones

```
substituteRelationshipsForSearchResults(relationshipsList)
    Used when browsing
```
**view**(*columnForHeader*, *page*)

View the downloaded file

```
class SEEK.write(auth=None, DNS='https://testing.sysmo-db.org/')
     This class provides methods and functions for writing into the SEEK
```
#### **Parameters**

- **auth** (SEEK. auth()) FairdomHub credentials; can be left empty
- **DNS** (string) Specify if you are posting to the official HUB or leave empty to write to testing.sysmo-db

```
fillDescription()
```
Mandatory

```
fillSEEKForm()
```
Mandatory

## **post**()

Uses python requests to post the object created previously and saved in the JSON attribute to the SEEK

Returns whether the post is successful or not

Return type bool

#### Example

```
>>> import SEEK as S
>>> request = S.write()
>>> request.post()
False
>>> request.selectResearchType()
...
```
(continues on next page)

(continued from previous page)

```
>>> request.selectAssayKind()
...
>>> request.fillDescription()
...
>>> request.selectPolicyAccess()
...
>>> request.fillSEEKForm()
...
>>> request.post()
True
```
**selectAssayKind**() Mandatory for assays

**selectPolicyAccess**() Mandatory

**selectResearchType**() Mandatory

# CHAPTER 1

Indices and tables

- <span id="page-8-0"></span>• genindex
- modindex
- search

Python Module Index

<span id="page-10-0"></span> $\mathsf{s}$ 

SEEK, ??

# Index

# <span id="page-12-0"></span>A

APISearch() (*SEEK.read method*), [1](#page-4-1) auth() (*in module SEEK*), [1](#page-4-1)

# B

browse() (*SEEK.read method*), [1](#page-4-1)

# C

createRelationshipList() (*SEEK.read method*), [1](#page-4-1) createRequestList() (*SEEK.read method*), [1](#page-4-1)

# D

download() (*SEEK.read method*), [2](#page-5-0)

# F

fillDescription() (*SEEK.write method*), [3](#page-6-0) fillSEEKForm() (*SEEK.write method*), [3](#page-6-0)

# G

getRelationshipsFrom() (*SEEK.read method*), [2](#page-5-0)

# P

```
parallelRequest() (SEEK.read method), 2
post() (SEEK.write method), 3
printBrowse() (SEEK.read method), 2
printSearch() (SEEK.read method), 2
```
# R

```
read (class in SEEK), 1
removeDuplicateRelationships() (SEEK.read
       method), 2
```
# S

```
search() (SEEK.read method), 2
searchAdvancedSetup() (SEEK.read method), 2
SEEK (module), 1
selectAssayKind() (SEEK.write method), 4
```

```
selectPolicyAccess() (SEEK.write method), 4
selectResearchType() (SEEK.write method), 4
substituteRelationships() (SEEK.read
       method), 3
substituteRelationshipsForSearchResults()
       (SEEK.read method), 3
```
# $\overline{V}$

view() (*SEEK.read method*), [3](#page-6-0)

# W

write (*class in SEEK*), [3](#page-6-0)